```
In [1]:
from bokeh.plotting import figure, show
        from bokeh.io import output_notebook
        import bokeh
        from bokeh.models import SingleIntervalTicker, LinearAxis
        from bokeh.models import ColumnDataSource, Range1d, LabelSet, Label
        from bokeh.resources import INLINE
        import bokeh.io
        bokeh.io.output_notebook(INLINE)
        from sklearn.linear model import LinearRegression, LogisticRegression
```
Loading BokehJS ...

```
In [8]:
import pandas as pd
        df_in=pd.read_excel('cwsi graphs.xlsx')
        df_in
```
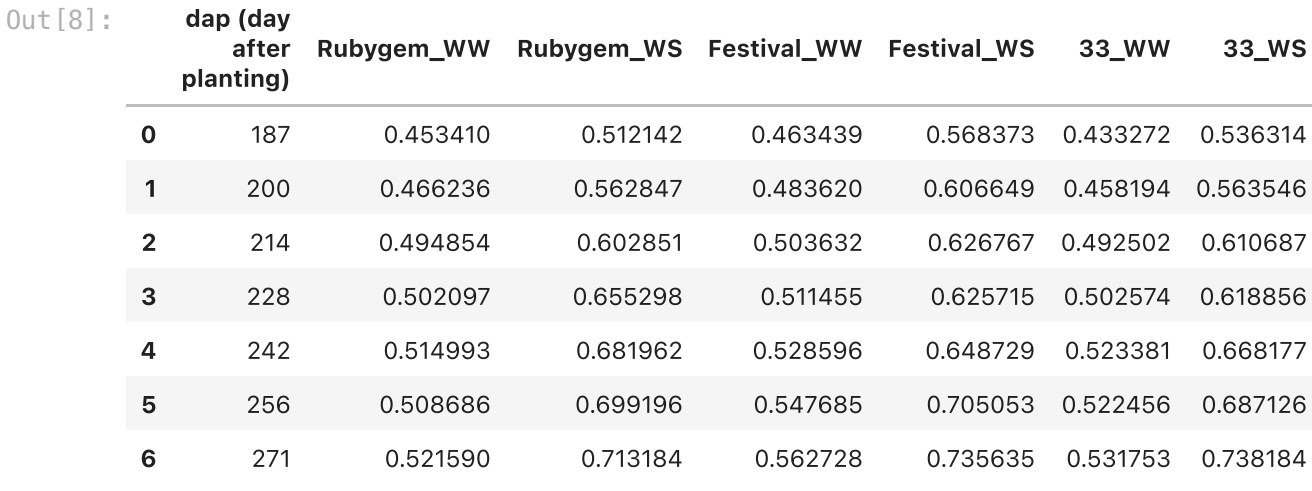

```
In [47]:
import re
         s=figure(width=1000,height=300,x_axis_type=None)
         keys=[a for a in df_in.keys() if '_' in a]
         markers=['square','square','circle','circle','triangle','triangle','diamond'
         for key,count,marker in zip(keys,range(len(keys)),markers):
              if re.search('WS',key):
                  if count<3:
                       s.line(df_in['dap (day after planting)'].values,df_in[key],color
                  else:
                       s.line(df_in['dap (day after planting)'].values,df_in[key],color
                  s.scatter(df_in['dap (day after planting)'].values,df_in[key],color=
              else:
                  if count<3:
                      s.line(df_in['dap (day after planting)'].values,df_in[key],color
                  else:
                      s.line(df_in['dap (day after planting)'].values,df_in[key],color
                  s.scatter(df_in['dap (day after planting)'].values,df_in[key],color=
         ticker = SingleIntervalTicker(interval=10, num_minor_ticks=5)
         xaxis = LinearAxis(ticker=ticker)
         s.add_layout(xaxis, 'below')
         s.add_layout(s.legend[0], 'right')
         s.xaxis.axis_label='Day After Planting (DAP)'
         s.yaxis.axis_label='CWSI' 
         s.xaxis.axis_label_text_font_size = "15pt"
         s.yaxis.axis_label_text_font_size = "15pt"
         s.axis.axis_label_text_font_style = 'bold'
```

```
s.legend.label_text_font_size = "15pt"
s.yaxis.major_label_text_font_size = "15pt"
s.xaxis.major_label_text_font_size = "15pt"
```

```
show(s)
```